## **Container object inspector**

The Container object inspector provides a view of the content of the container. The upper part of the window contains information such as the number of elements of the container, the type of key, the name of the event in which the container was created and the unique identifier of the data container.

At the bottom of the window is a search box where you need to specify the criteria by which the elements of the container will be displayed. There are 2 ways to search:

**Search by index in the container:** You can enter the index of the element whose content we want to see into the search box. The input can be a specific element index, for example **1**, **2**, **5**, **8**, ... or a range of the element indexes, for example **1-5**, **2-10**, **1-9999**, ...:

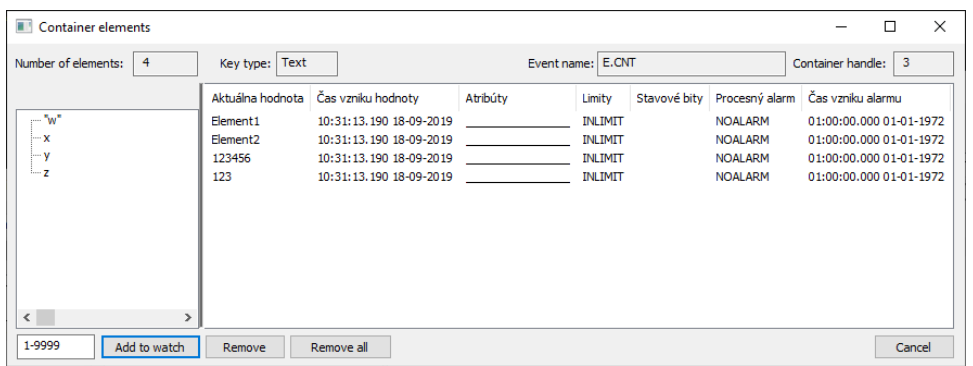

- **Search by key:** To search for an element by key, the key must be enclosed in quotation marks. If the key is **5** (as a string or as a number), you must enter this key as **"5"** in the search box
	- If the key is **x** (as a string), you must enter this key as **"x"**:

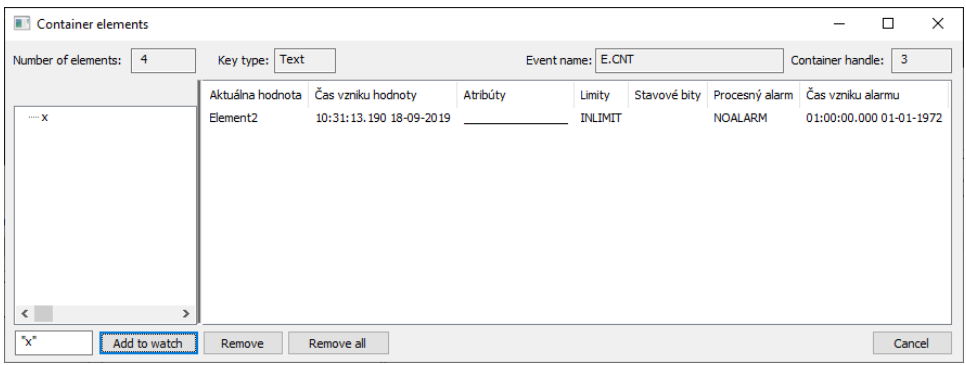

If the key is **"w"** (as a string), you must enter this key as **""w""**:

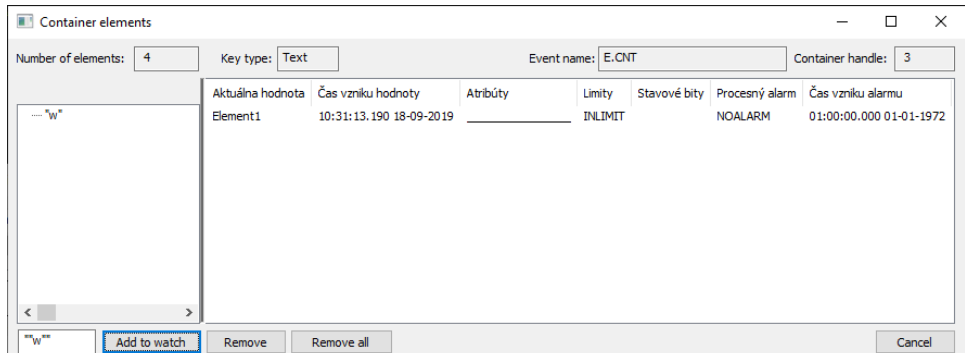

In the left part of the window there are keys of elements of the container, while in the right part of the window there are details of individual elements.

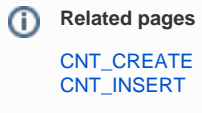